# Интерфейси, абстрактни класове, изключения и вътрешни класове

### Ненко Табаков, Пламен Танов, Любомир Чорбаджиев

Технологично училище "Електронни системи" Технически университет, София

24 март 2009 г.

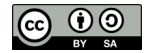

<span id="page-0-0"></span>KEL KALE KEL KEL KARA

Л. Чорбаджиев (ELSYS) Интерфейси, абстрактни класове, изкл. и вътрешни вътрешни класове 24 март 2009 г. и 1 / 31

Забележка: Тази лекция е адаптация на:

**• Lucy Mendel: [Interfaces, Abstract classes, Exceptions, Inner classes](http://ocw.mit.edu/NR/rdonlyres/Electrical-Engineering-and-Computer-Science/6-092January--IAP--2006/13D676CC-7269-4406-A215-53245A12B235/0/lecture4.pdf) from** 6.092: Java for 6.170 [\(MIT OpenCourseWare: Massachusetts Institute of](http://ocw.mit.edu/OcwWeb/Electrical-Engineering-and-Computer-Science/6-092January--IAP--2006/CourseHome/index.htm) [Technology\)](http://ocw.mit.edu/OcwWeb/Electrical-Engineering-and-Computer-Science/6-092January--IAP--2006/CourseHome/index.htm) Лиценз: [Creative commons BY-NC-SA](http://ocw.mit.edu/OcwWeb/web/terms/terms/index.htm#cc)

#### Допълнителна литература

David Flanagan.

Java In A Nutshell, 5th Edition. O'Reilly & Associates, Inc., Sebastopol, CA, USA, 2005.

Pat Niemeyer and Jonathan Knudsen.

Learning Java, 2nd edition.

O'Reilly & Associates, Inc., Sebastopol, CA, USA, 2002.

 $\eta$ an

# Съдържание

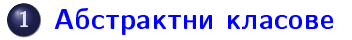

# 2 [Интерфейси](#page-5-0)

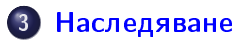

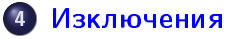

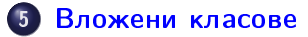

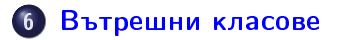

Л. Чорбаджиев (ELSYS) Интерфейси, абстрактни класове, изкл. и вътрешни вътрешни вътрешни класове 24 март 2009 г. и 3 / 31

 $\exists x \in \{x, y\}$ 

 $\blacksquare$   $\blacksquare$   $\blacksquare$   $\blacksquare$   $\blacksquare$   $\blacksquare$ 

- Br

 $\eta$ an

# Абстракни класове

- Дефинират се с ключовата дума abstract
- Не могат да се създават обекти от абстрактен клас
- Използват се, когато част от кода на два класа съвпада

```
1 public abstract class Person {
2 private String name = ";
3
4 public String getName () {
5 return name;
6 }
7 public void setName (String n) {
\texttt{s} name = n;
9 }
10 abstract public String sayGreeting ();
11 }
```
<span id="page-3-0"></span> $\equiv$   $\cap$   $\alpha$ 

# Абстракни класове

```
1 class EnglishPerson extends Person {
2 public String sayGreeting () {
3 return "Hello!";
   4 }
5 }
6
7 class SpanishPerson extends Person {
8 public String sayGreeting () {
9 return "Hola!";
10 \quad \frac{1}{2}11 }
```
Л. Чорбаджиев (ELSYS) Интерфейси, абстрактни класове, изкл. и вътрешни вътрешни класове 24 март 2009 г. 5 / 31

KEL KALK KEL KEL EL YOGO

# Интрефейси

- Интерфейсът дава списък на достъпните методи
- Дефинират се с ключовата дума interface
- Реализират се с ключовата дума implements
- Използват се за описание на начина на взаимодействие между различни или неизвестни компоненти

```
1 public interface Dragable {
2 public void drag();
3 }
4 public class Icon implements Dragable {
   public void drag() \{ ... \}6 }
7 public class Chair implements Dragable {
\mathbf{s} public void drag() { ... }
9 }
```
Л. Чорбаджиев (ELSYS) Интерфейси, абстрактни класове, изключени в 24 март 2009 г. и 6 / 31

<span id="page-5-0"></span>KEL KAR KELKEL KARA

### Реализация на множество интерфейси

Всеки един клас може да реализира произволен брой (множество) интерфейси

```
1 interface Drawable {
2 public void draw();
3 }
4
sinterface Clickable {
   public void click();
7 }
8
9 interface Draggable {
10 public void drag();
11 }
```
 $\equiv$   $\cap$   $\alpha$ 

## Реализация на множество интерфейси

```
1 class Icon implements Drawable, Clickable, Draggable {
2 public void draw () {
3 System . out . println ( " drawing ... " );
4 }
5 public void click() {
6 System . out . println ( " clicking ... " );
7 }
8 public void drag() {
9 System . out . println ( " dragging ... " );
10 \quad \frac{1}{2}11 }
```
Л. Чорбаджиев (ELSYS) Интерфейси, абстрактни класове, изключения и вращата 2009 г. и в 8 / 31

(ロ) (@) (코) (코) (코) 2000

# Единично наследяване

- Всеки един клас може да наследява само един клас
- Ако той не е указан непосредствено, то родител е java.lang.Object
- Възможно е предефиниране на методи

```
1 class Parent {
2 public String doSomething () {
3 return "Hello<sub>u</sub>(Parent)";
    \mathcal{F}5 }
6 class Child extends Parent {
7 public String doSomething () {
8 return "Hello<sub>u</sub>(Child)";
9 }
10 }
```
<span id="page-8-0"></span>

 $\equiv$   $\cap$  a  $\sim$ 

# Подтипове

```
1 class Square {
2 public int width;
3 }
4 class Rectangle{
5 public int width, height;
6 }
7
8 int calculateArea (Square x) {
9 return (x.width)*(x.width);
10 }
11 int calculateCircumference (Rectangle x) {
12 return 2*(x \cdot width + x \cdot height);13 }
```
Дали Square трябва да наследи Rectangle, или обратното Rectangle трябва да наследи Square?

Л. Чорбаджиев (ELSYS) Интерфейси, абстрактни класове, изключени в 24 март 2009 г. и 10 / 31

- K 코 > K 코 > - 코 - YO Q O

#### Наследяване

### Подтипове: Rectangle наследява Square

Дали Square трябва да наследи Rectangle, или обратното Rectangle трябва да наследи Square?

```
1 class Square {
2 public int width;
3 Square ( int x ) { width = x; }
4 }
5
6 class Rectangle extends Square {
7 public int height;
8 Rectangle ( int width, int height ) {
9 Super (width);
10 this height = height; }
11 }
12 \cdot \cdot \cdot13 Rectangle rect = new Rectangle (2, 3);
14 calculateArea (rect) ; // returns 4, not 6 !
                                           K ロ > K 레 > K 프 > K 프 > H 트 - YO Q Q
   Л. Чорбаджиев (ELSYS) Интерфейси, абстрактни класове, изкл. и вътрешни раз 24 март 2009 г. и 11 / 31
```
### Подтипове: Square наследява Rectangle

Дали Square трябва да наследи Rectangle, или обратното Rectangle трябва да наследи Square?

```
1 class Rectangle {
2 public int width, height;
3 }
4 class Square extends Rectangle {
5 public int side;
6 }
7 ...
8 Square square = new Square (3);
9 calculateCircumference (sq) ; // w.t.f. no height!
```
(ロ) (@) (코) (코) (코) 2000

### Подтипове: отново Square наследява Rectangle

Дали Square трябва да наследи Rectangle, или обратното Rectangle трябва да наследи Square?

```
1 class Rectangle {
2 public int width, height;
3 Rectangle ( int width, int height ) {
        this width = width; this height = height; }
5 }
6 class Square extends Rectangle {
\overline{z} Square (int x ) { super (x, x ); }
8 }
9 . . .
10 Square square = new Square (3);
11 calculateCircumference \left( sq \right) ; // 12, ok
```
K ロ > K @ > K ミ > K ミ > → ミ → K O Q O

# Подтипове

- Наследяването позволява повторно изплозване на кода на родителския клас в класа-наследник
- Класът наследник се превръща в подтип на базовия клас. За да бъде истински подтип наследникът трябва да се държи коректно, когато се използва от методи, които очакват екземпляр на базовия клас.
- При наследяване винаги трябва да се осигури правилно функциониране на наследника, когато той замества екземпляр на базовия клас

LED KARD KED KED E VOOR

### Наследяване срещу композиция

```
1 public class ListSet extends ArrayList {
2 \cdot \cdot \cdot3 }
1 public class ListSet { // might want to implement Set
2 private List myList = new ArrayList();
3 public void add (Object o) {
4 if (!myList.contains(o)) myList.add(o);
   \mathcal{F}6 ...
7 }
```
Л. Чорбаджиев (ELSYS) Интерфейси, абстрактни класове, изключени в 24 март 2009 г. и 15 / 31

LED KARD KED KED E VOOR

# Изключения

- Помагат за обработката на възникнали изключителни ситуации
- Изключението не може просто да бъде изпуснато
- При възникване на изключения се прекъсва нормалното изпълнение на програмата и се търси код, който е предназначен за обработка на възникналото изключение

```
1 try {
2 // statement(s) that might throw exception
3 } catch (ExceptiontypeA name) {
      1/ handle or report exceptiontypeA
5 } catch (ExceptiontypeB name) {
6 // handle or report exceptiontypeB
7 } finally {
8 // clean-up statement(s)
   \mathcal{F}\Xi \rightarrow \Xi \Omega
```
#### Изключения

# Пример: Обработка на изключения

```
1 class Editor {
2 boolean fileOpen = false;
3 public boolean openFile (String filename) {
4 try {
5 fileOpen = true;
6 File f = new File(filename);7 // действия с f
8 ...
9 return true;
10 } catch (FileNotFoundException e) {
11 // изпълнява се само при генериране на изключение
12 e.printStackTrace ();
13 return false;
14 } finally { // изпълнява се винаги:
15 fileOpen = false;
16 }
17 }
18 \uparrowЛ. Чорбаджиев (ELSYS) Интерфейси, абстрактни класове, изкл. и вътрешни вътрешни класове 24 март 2009 г. и 17 / 31
```
 $\sim$ 

### Генериране на изключения

- Използва се ключовата дума throw, следвана от обект, който да съхранява информация за причината за възникване
- При дефиницията на конструктор или метод се описват изключенията, които могат да възникнат при изпълнение посредством ключовата дума throws

```
1 public class File {
2 public File (String filename)
3 throws FileNotFoundException {
      4 ...
5 // файлът не съществува
6 if (\frac{1}{\sqrt{2}} \text{ file not found } \neq 1) {
7 throw new FileNotFoundException ();
8 }
9 . . . .
10 \frac{1}{2}11 }
                                                   重き 不重き 一重し
```
 $QQ$ 

### Вложени класове

```
1 public class EnclosingClass {
2 ...
3 public class ANestedClass {
4 \cdot \cdot \cdot5 }
6 ...
7 }
```
Кога и защо се използват вложени класове?

Л. Чорбаджиев (ELSYS) Интерфейси, абстрактни класове, изкл. и вътрешни вътрешни класове 24 март 2009 г. и 19 / 31

<span id="page-18-0"></span>K ロ > K @ > K ミ > K ミ > → ミ → K O Q O

## Вложени класове

- Имат достъп до всички полета на външния клас (дори private полетата)
- Могат да бъдат статични (също така final , abstract). Когато вътрешният клас е статичен, той има достъп само до статичните полета на външният клас
- Не-статичните вложени класове се наричат още и вътрешни класове (inner classes)

```
1 class EnclosingClass {
2 static class StaticNestedClass {
3 // ...
 \overline{ }s class InnerClass {
    6 // ...
    7 }
8 }
                                                                   E \rightarrow A E + E E E = 0.90Л. Чорбаджиев (ELSYS) Интерфейси, абстрактни класове, изкл. и вътрешни вътрешни класове 24 март 2009 г. и 20 / 31
```
## Вътрешни класове

- Има достъп до всичките полета на съдържащия го клас
- Не могат да имат статични полета
- Не може да съществува без екземпляр на съдържащия го клас

(ロ) (@) (코) (코) (코) 2000

## Локални вътрешни класове

```
1 import java.util.ArrayList;
2 import java.util. Iterator;
3 public class Stack {
    private ArrayList items;
5 public Iterator iterator() {
6 // клас дефиниран в тялото на метода
7 class StackIterator implements Iterator {
\overline{\textbf{s}} int currentItem = items.size() - 1;
9 public boolean hasNext() { /* \ldots * / }
10 public ArrayList < Object > next() { \neq ... \neq }
11 public void remove \left( \begin{array}{cccc} 1 & * & * & * \end{array} \right)12 \uparrow13 // видим е само в границите на самата функция
14 return new StackIterator();
15 \frac{1}{2}16 \}
```
K ロ > K @ > K ミ > K ミ > → ミ → K O Q O

## Анонимни вътрешни класове

```
1 import java.util. ArrayList;
2 import java.util.Iterator;
3 public class Stack {
4 private ArrayList items;
5
6 public Iterator iterator() {
7 return new Iterator () {//реализира интерфейса Iterator
\overline{\text{1}} int currentItem = items.size() - 1;
9 public boolean hasNext() { /* \ldots */10 public ArrayList < Object > next() \{ \neq \ldots \neq \}11 public void remove () { /* \ldots * / }
12 \t{3}13 \frac{1}{2}14 }
```
Л. Чорбаджиев (ELSYS) Интерфейси, абстрактни класове, изключени в 24 март 2009 г. и вътрешни класове 23 / 31

K ロ X K 레 X K 화 X X 화 X 차 화 X X X X 하 화 차 화 차 화 차 화 차 하 화 사 화 차

## Вътрешни класове

```
1 public class Animal {
   class Brain {
\frac{3}{1} \frac{1}{1} ...
4 }
5 void performBehavior() {
6 Brain brain=new Brain ();
7 // ...
8 }
9 }
1 Animal monkey = new Animal ();
2 Animal. Brain monkeyBrain = monkey. new Brain ( );
```
Л. Чорбаджиев (ELSYS) Интерфейси, абстрактни класове, изкл. и вътрешни вътрешни класове 24 / 31

<span id="page-23-0"></span>

# Вътрешни класове като адаптери

```
1 public class EmployeeList {
2 private Employee [] employees = new Employee [0];
3 / / ...4 void add (Employee e) \{ \ldots \}5 void remove (int index) {...}
6 / /...
7 }
1 public interface Iterator {
2 boolean hasNext ();
3 Object next ();
4 void remove ();
5 }
6 class EmployeeListIterator implements Iterator {
7 // Трябва да познава вътрешното устройство на EmployeeList
8 / / ...9 }
                                         K ロ > K d > K 글 > K 글 > H 글 → K O Q O
```
Л. Чорбаджиев (ELSYS) Интерфейси, абстрактни класове, изключени в 24 март 2009 г. и вътрешни класове 25 / 31

### Вътрешни класове като адаптери

```
1 public class EmployeeList {
2 private Employee [] employees = new Employee [0];
3 //...
    class Iterator implements java.util. Iterator {
\mathbf{s} private int element = 0;
6 public boolean hasNext() {
7 return element < employees.length ;
8 }
9 public Object next() {
10 if ( hasNext ( ) )
11 return employees [ element ++ ];
12 else
13 throw new NoSuchElementException ( );
14 }
15 //...
```
Л. Чорбаджиев (ELSYS) Интерфейси, абстрактни класове, изкл и вътрешни вътрешни вътрешни класове 26 / 31

K ロ > K @ > K ミ > K ミ > → ミ → K O Q O

### Вътрешни класове като адаптери

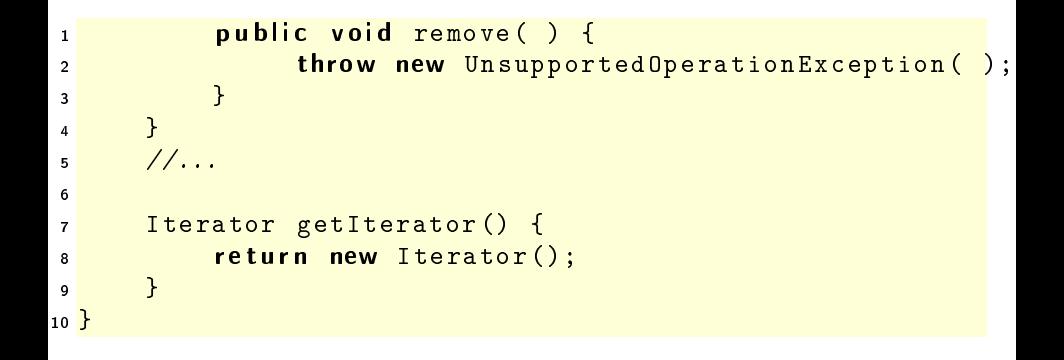

Л. Чорбаджиев (ELSYS) Интерфейси, абстрактни класове, изкл. и вътрешни вътрешни класове 27 / 31

 $\leftarrow$   $\leftarrow$   $\leftarrow$ 

化重复 化重复

- 30

 $QQ$ 

### Локални класове

```
1 public class Animal {
2 public void performBehavior() {
3 class Brain {
4 // ...
5 }
\overline{\phantom{a}} //...
7 }
8 }
```
Л. Чорбаджиев (ELSYS) Интерфейси, абстрактни класове, изкл. и вътрешни вътрешни класове 24 март 2009 г. и 28 / 31

K ロ > K @ > K ミ > K ミ > → ミ → K O Q O

### Специфики на локалните класове

```
1 public class Animal {
2 public void performBehavior (final boolean nocturnal) {
3 class Brain {
4 ...
5 void sleep () {
\frac{1}{6} if (nocturnal) {
 7 ...
\begin{array}{c} \text{8} \\ \text{8} \end{array} \begin{array}{c} \text{8} \\ \text{1} \\ \text{1} \\ \text{1} \\ \text{1} \end{array} else {
 9 ...
10 }
11 }
12 \quad \frac{1}{2}13 ...
14 }
15 }
```
Л. Чорбаджиев (ELSYS) Интерфейси, абстрактни класове, изкл. и вътрешни вътрешни класове 24 март 2009 г. и 29 / 31

œ.

 $QQ$ 

# Анонимни класове

```
1 Iterator getIterator () {
2 return new Iterator() {
3 int element = 0;
4 public boolean hasNext() {
5 return element < employees.length;
6 }
7 public Object next() {
\mathbf{s} if (hasNext ())
9 return employees [element + + ];
10 else
11 throw new NoSuchElementException ();
12 \quad \frac{1}{2}13 public void remove() {
14 throw new UnsupportedOperationException ();
15 }
16 };
17 }
                                                \leftarrow \leftarrow \leftarrowヨメ イヨメ
                                                             GB 11
   Л. Чорбаджиев (ELSYS) Интерфейси, абстрактни класове, изкл. и вътрешни вътрешни класове 24 март 2009 г. и 30 / 31
```
 $QQ$ 

# Област на видимост на this

```
1 class Animal {
2 int size;
3 class Brain {
4 int size;
5 }
6 }
1 class Brain {
2 Animal our Animal = Animal. this;
\frac{1}{3} int animalSize = Animal.this.size;
4 }
```
Л. Чорбаджиев (ELSYS) Интерфейси, абстрактни класове, изкл и вътрешни вътрешни класове 24 март 2009 г. и 31 / 31

<span id="page-30-0"></span>K ロ > K @ > K ミ > K ミ > → ミ → K O Q O